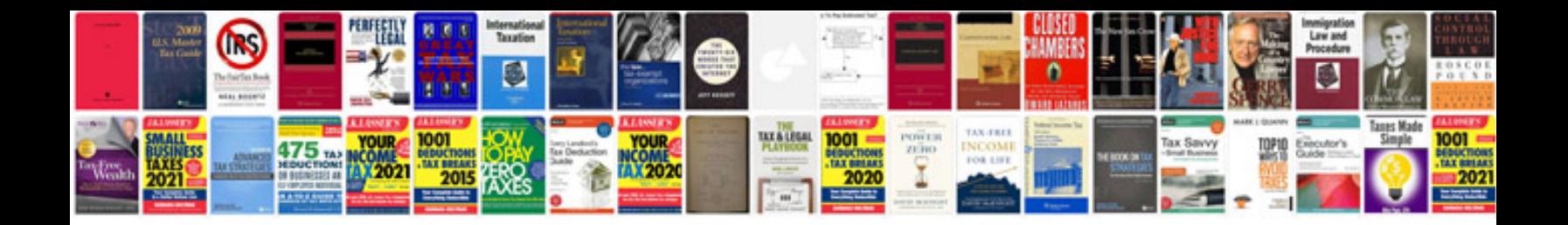

**Rental application form doc**

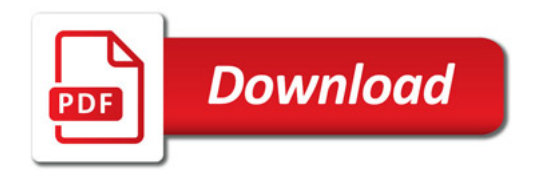

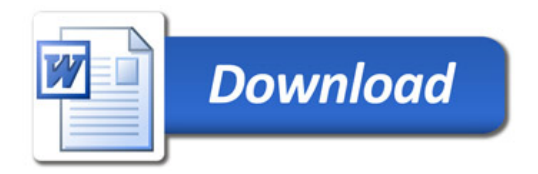